## AutoCAD ショートカット (2025版)

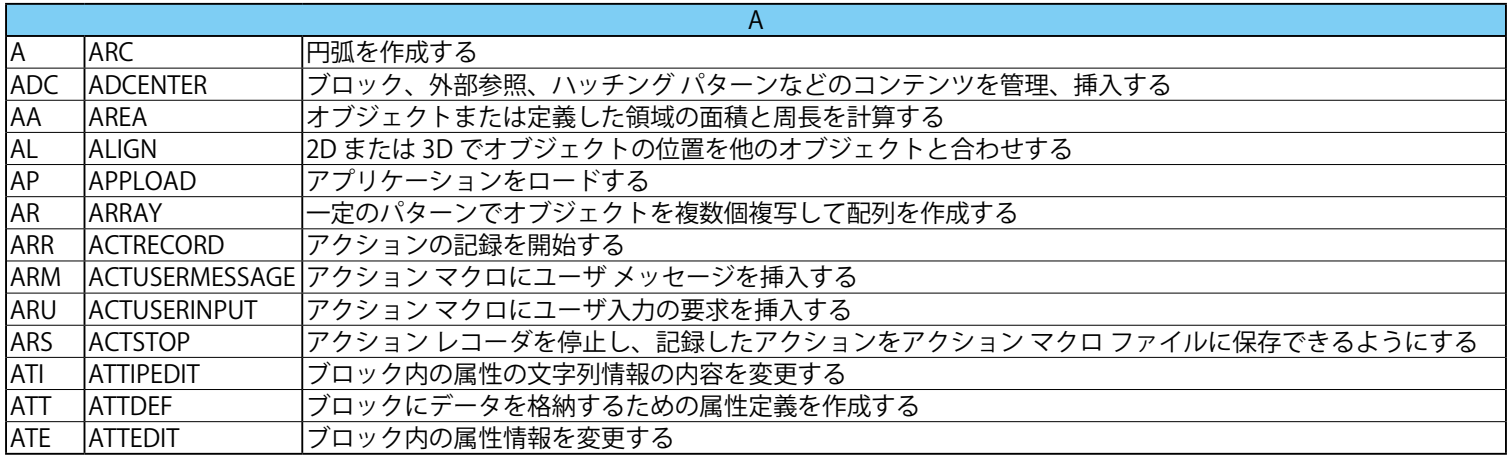

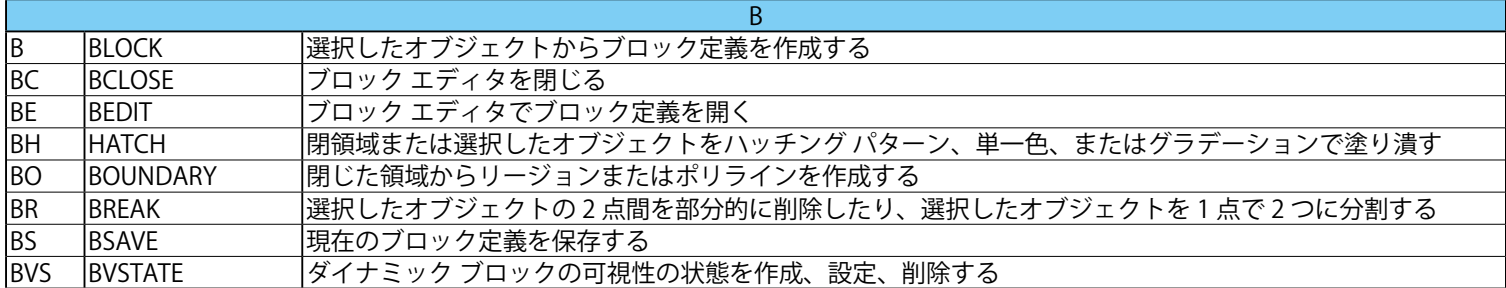

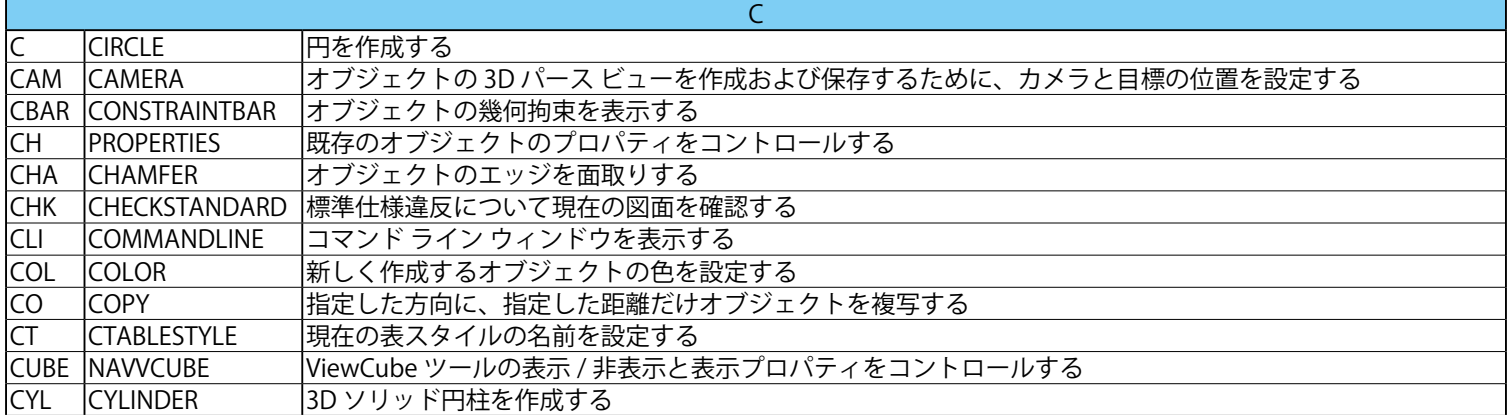

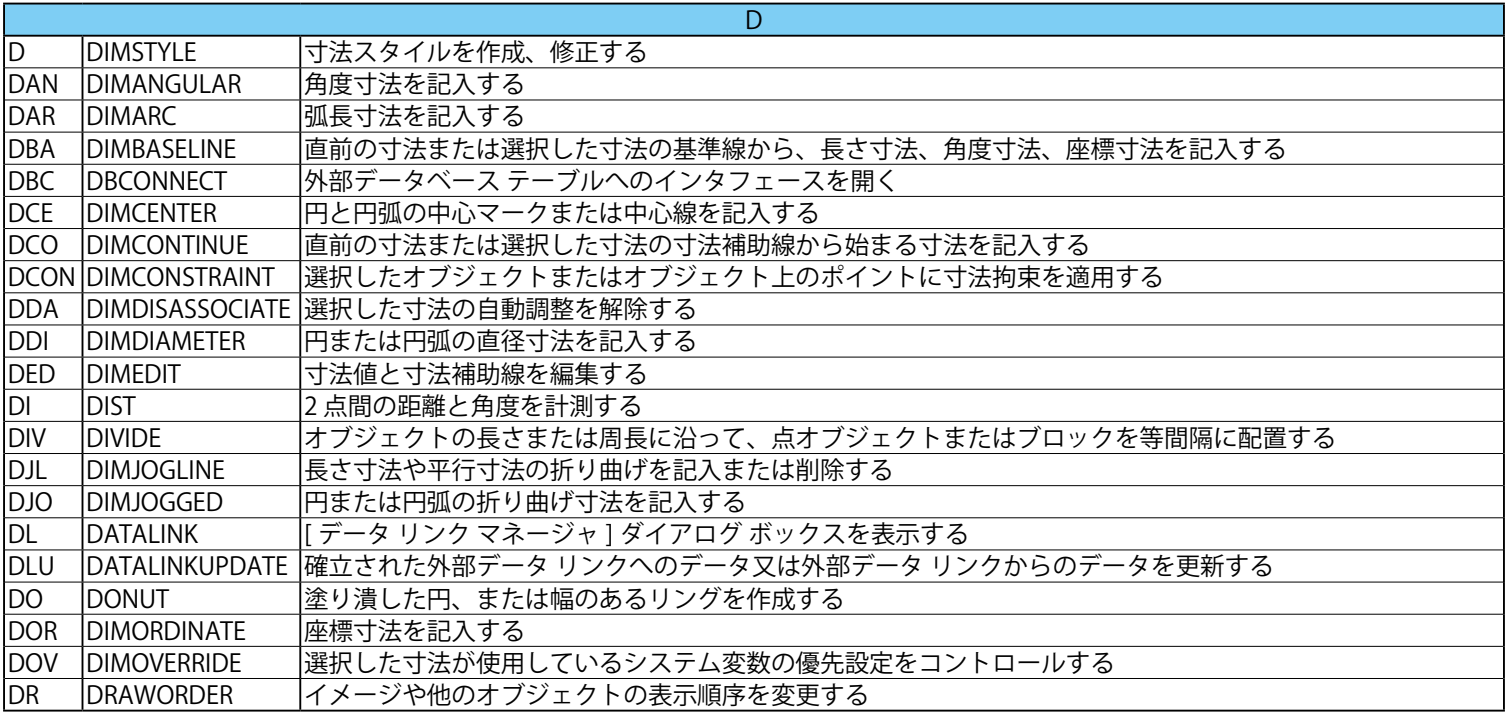

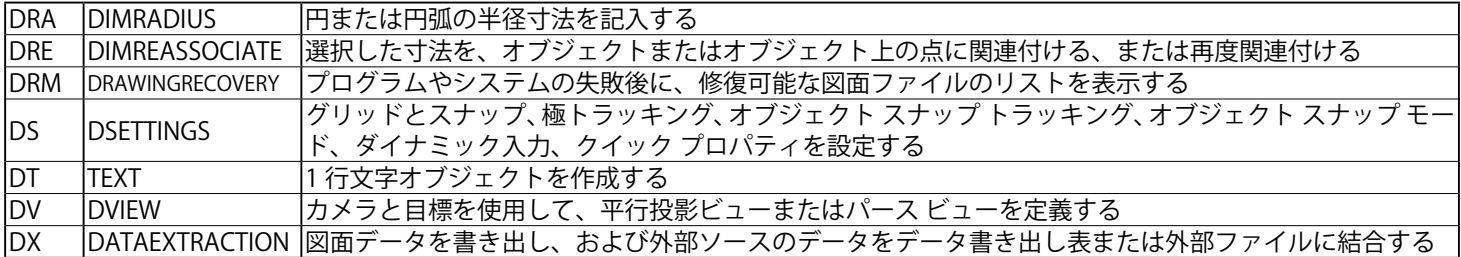

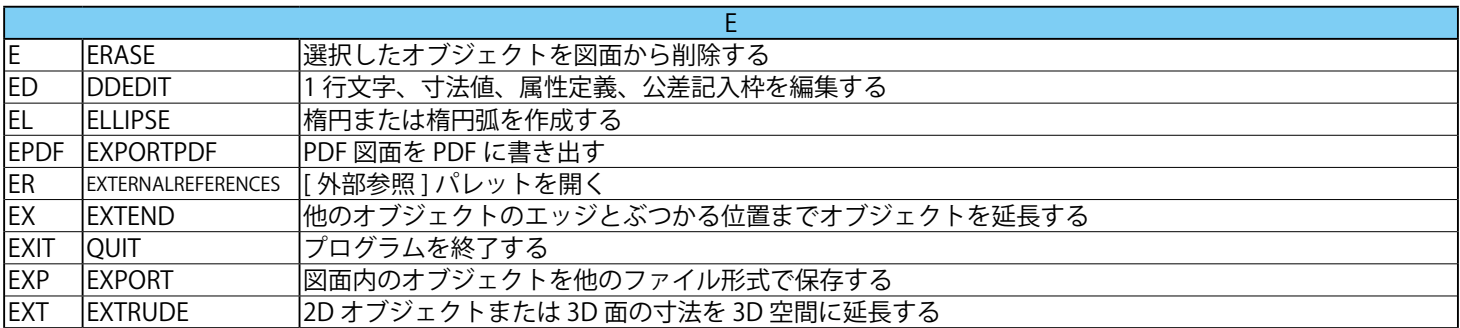

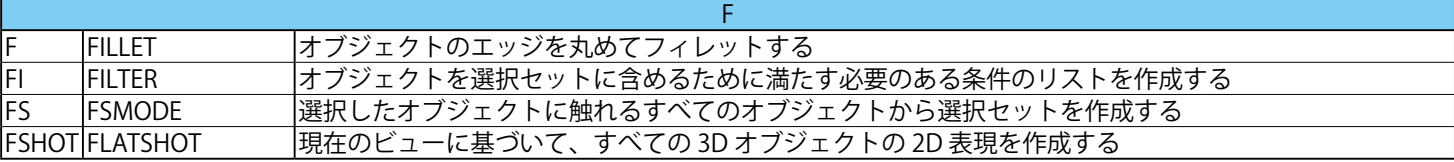

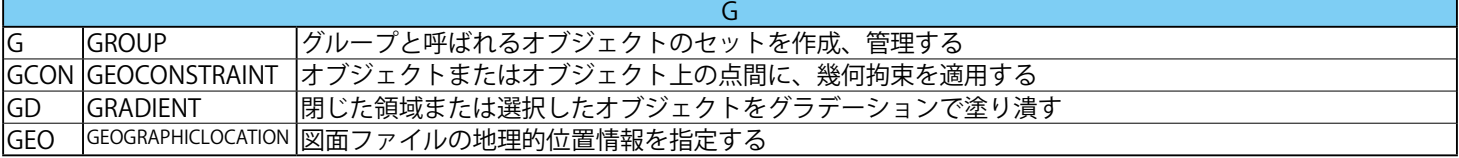

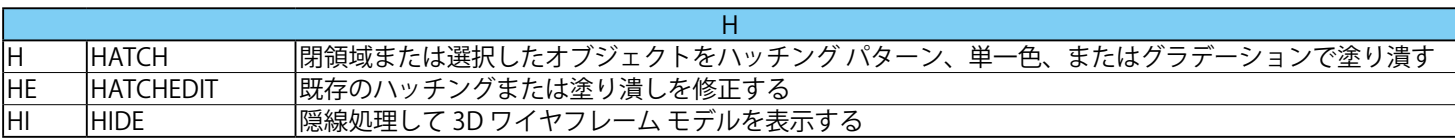

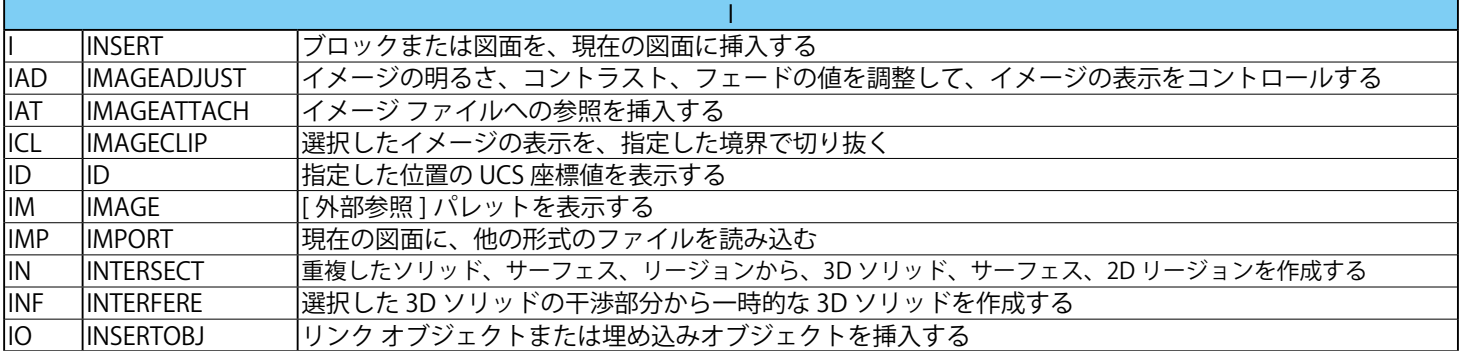

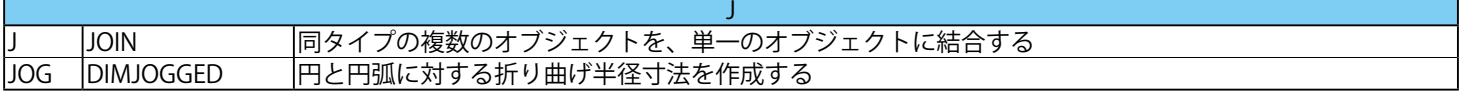

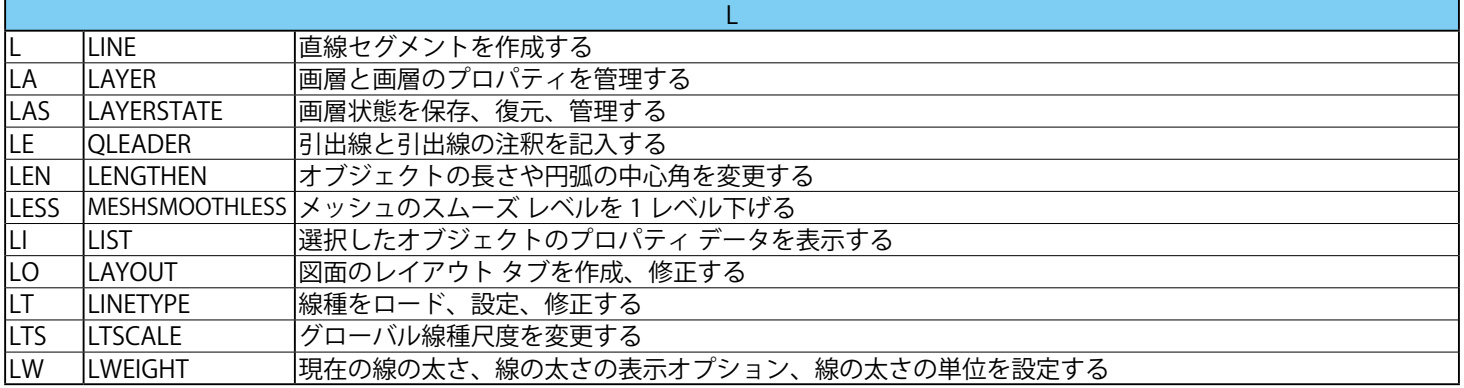

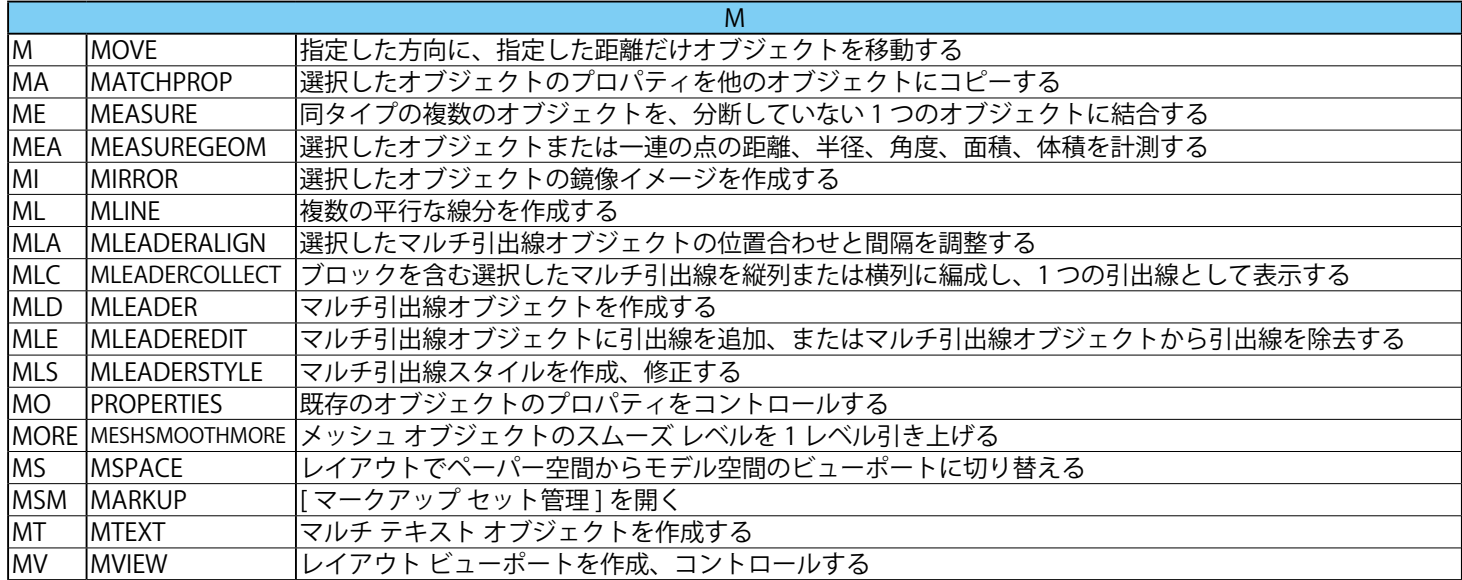

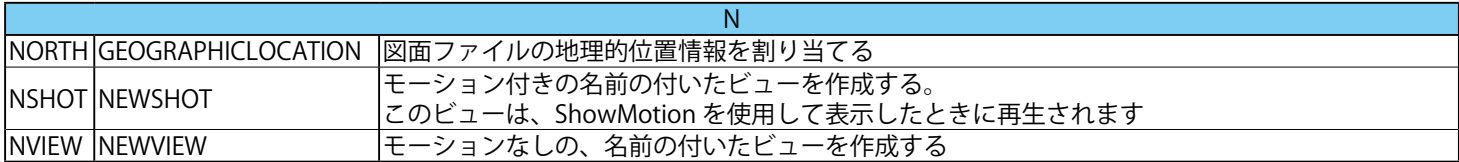

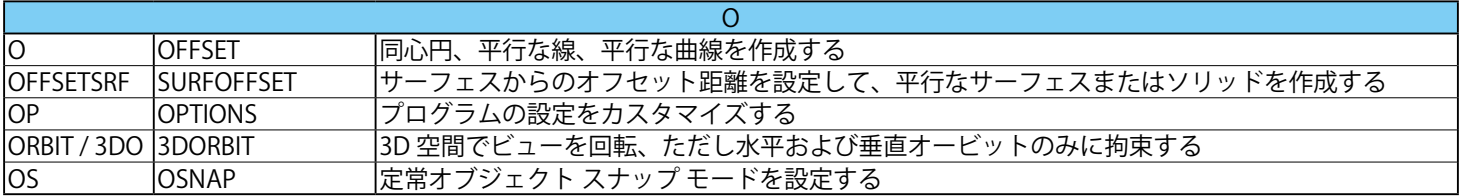

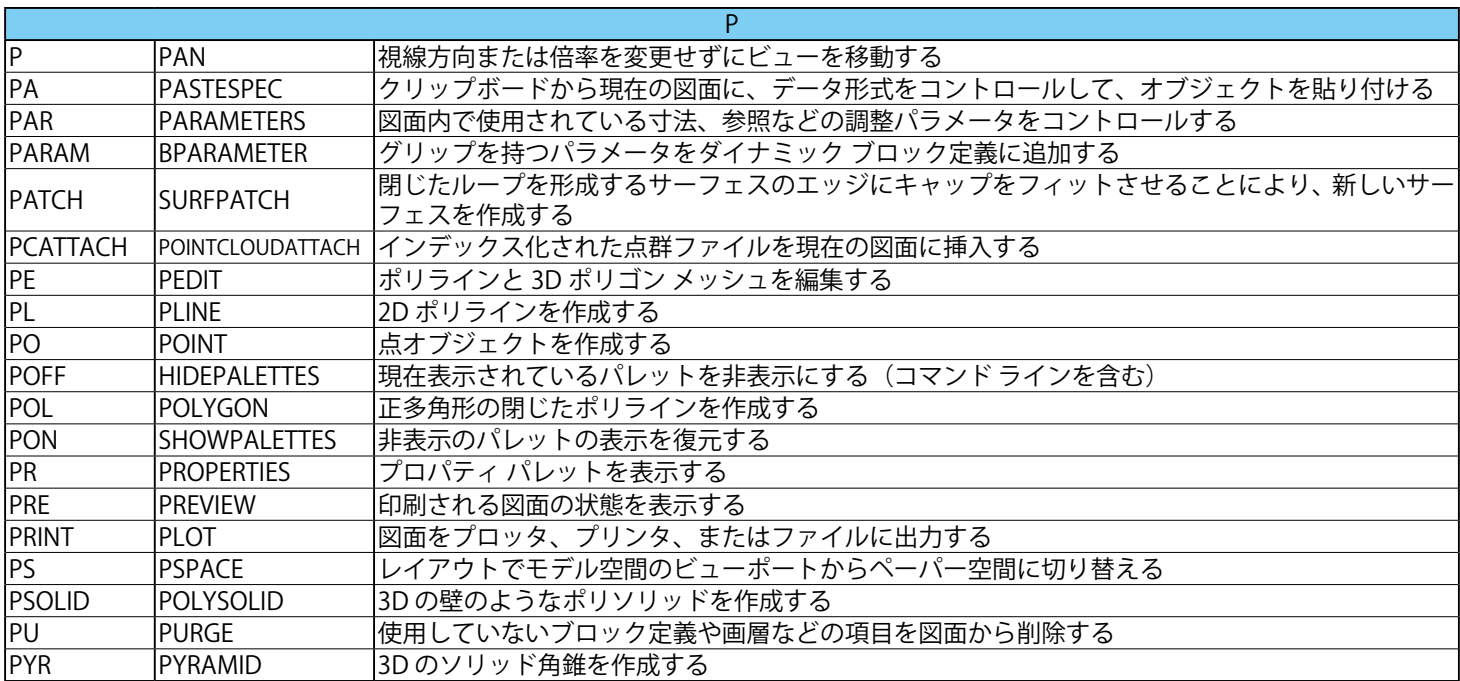

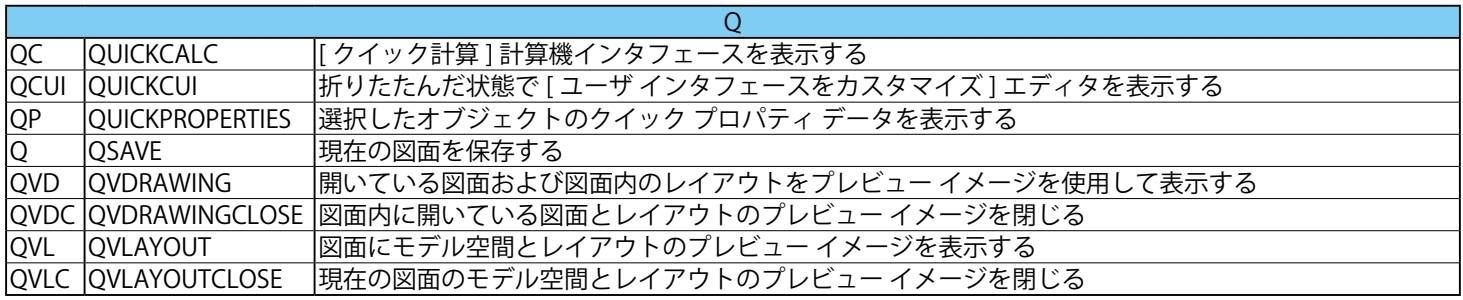

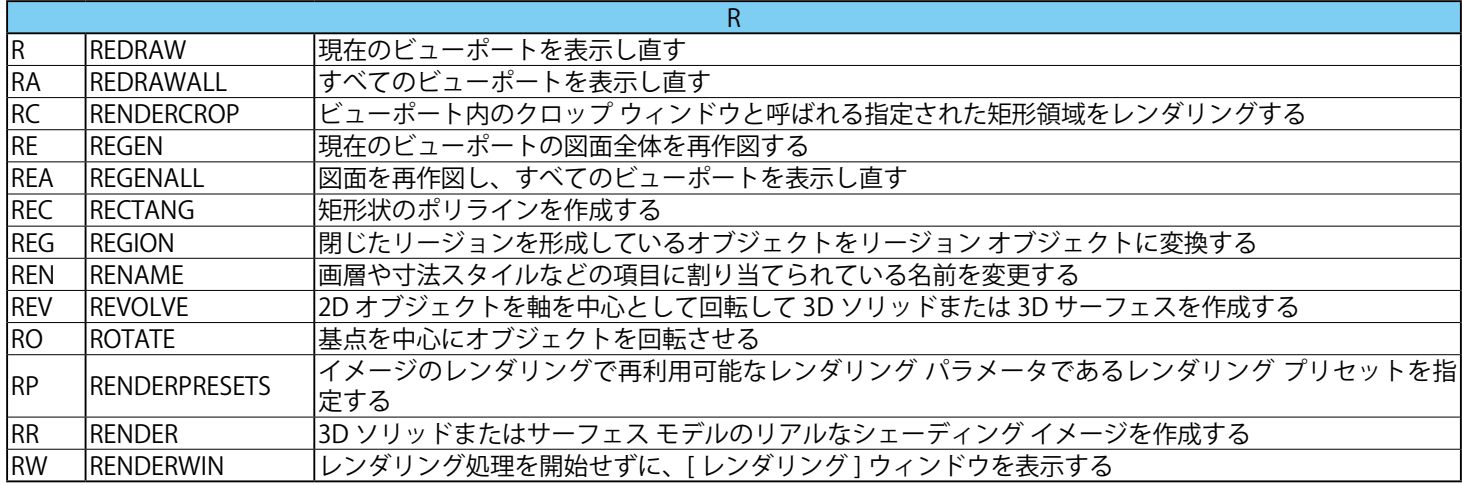

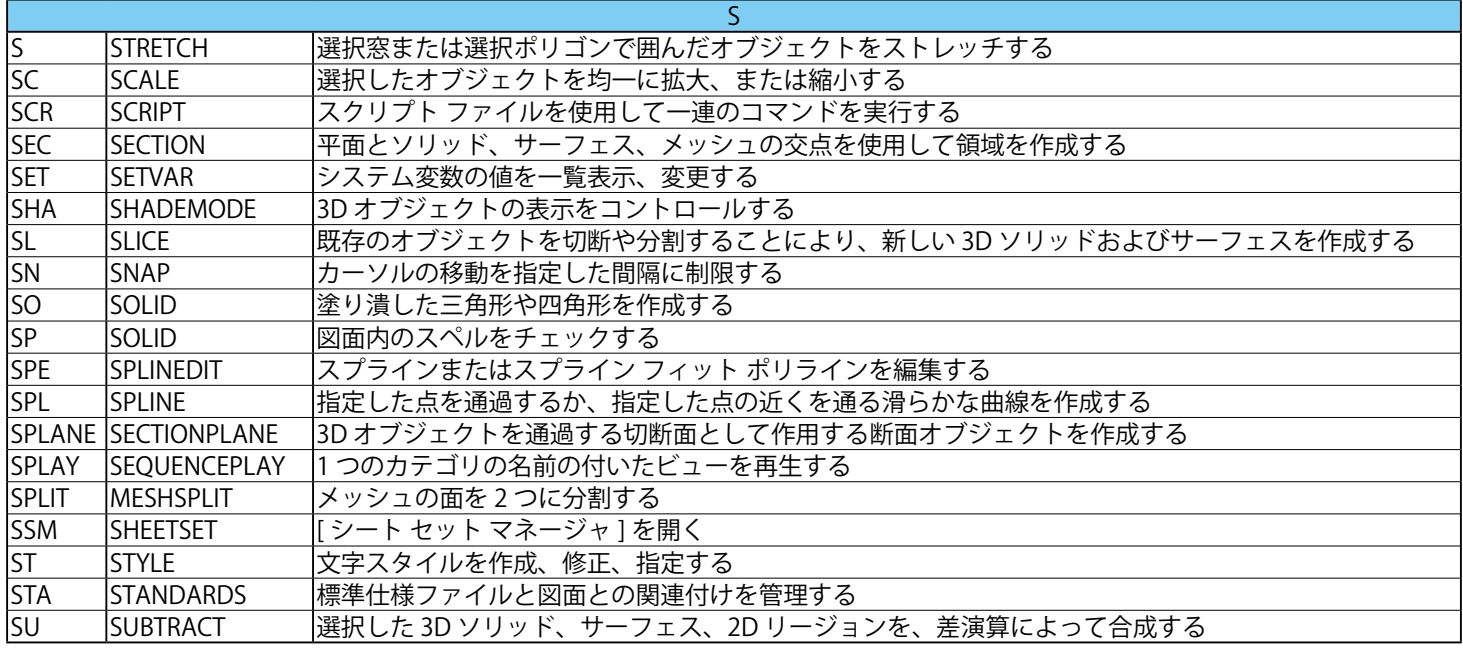

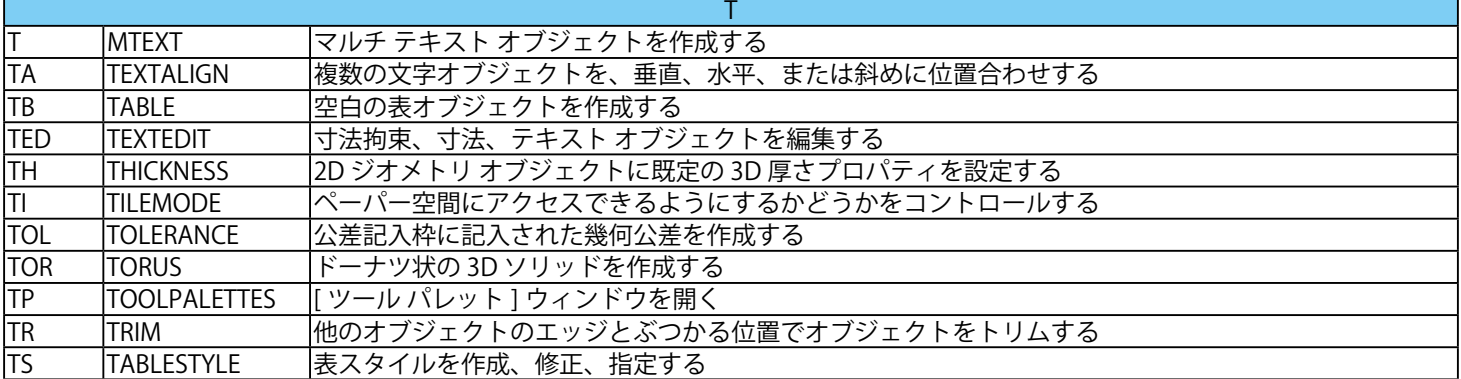

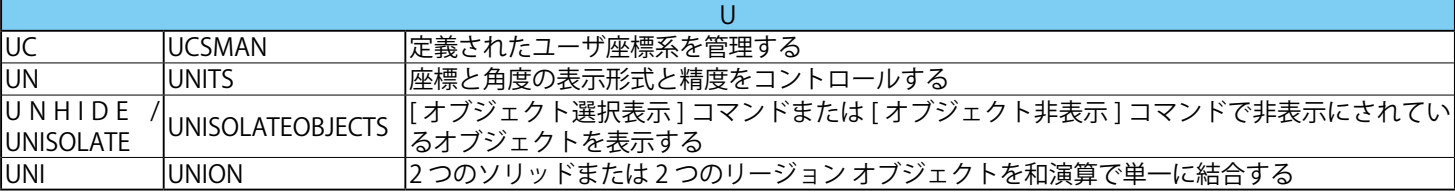

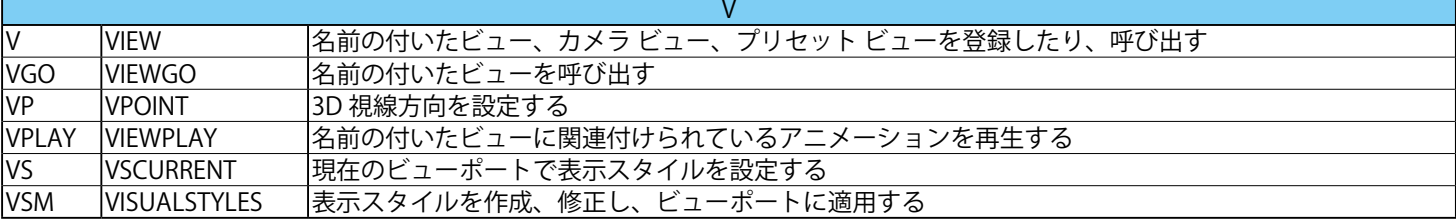

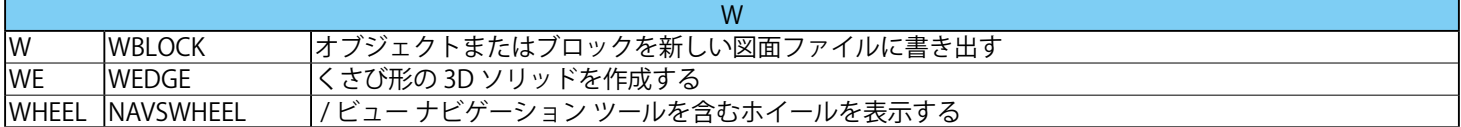

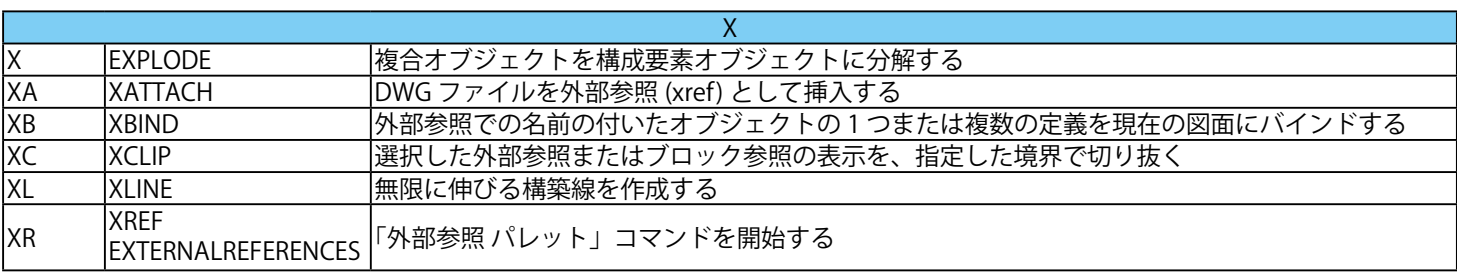

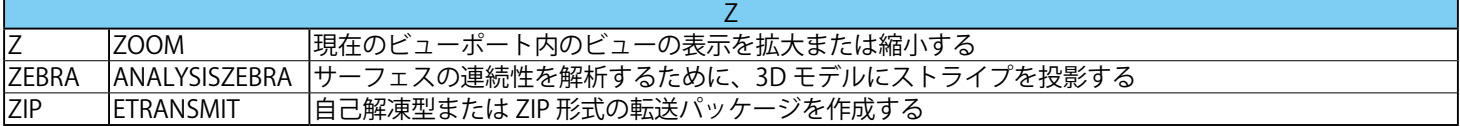